### , tushu007.com

## <<Pro/ENGINEER Wildfir>>

<<Pro/ENGINEER Wildfire 30

- 13 ISBN 9787115160713
- 10 ISBN 7115160716

出版时间:2007-6

页数:460

字数:726000

extended by PDF and the PDF

http://www.tushu007.com

# <<Pro/ENGINEER Wildfir>>

### Pro/ENGINEER Pro/ENGINEER

### a was a measured by the set of the Pro/ENGINEER Wildfire 3.0

, tushu007.com

Pro/ENGINEER Wildfire 3.0 Pro/ENGINEER Wildfire 3.0

 $\kappa$ 

Pro/ENGINEER Wildfire 3.0

 $40$ 

## <<Pro/ENGINEER Wildfir>>

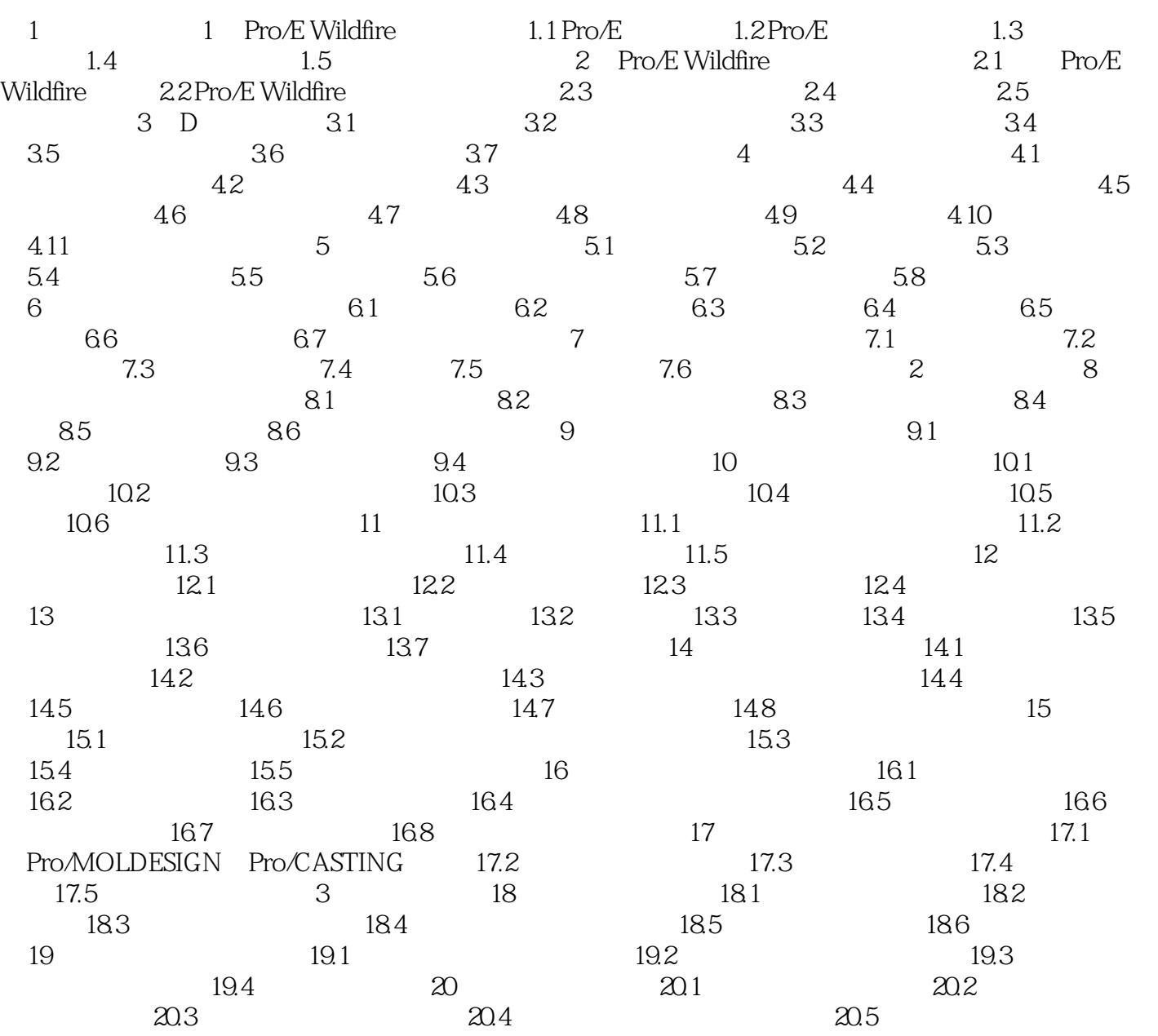

### , tushu007.com

# <<Pro/ENGINEER Wildfir>>

本站所提供下载的PDF图书仅提供预览和简介,请支持正版图书。

更多资源请访问:http://www.tushu007.com